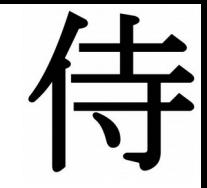

### Free Energies

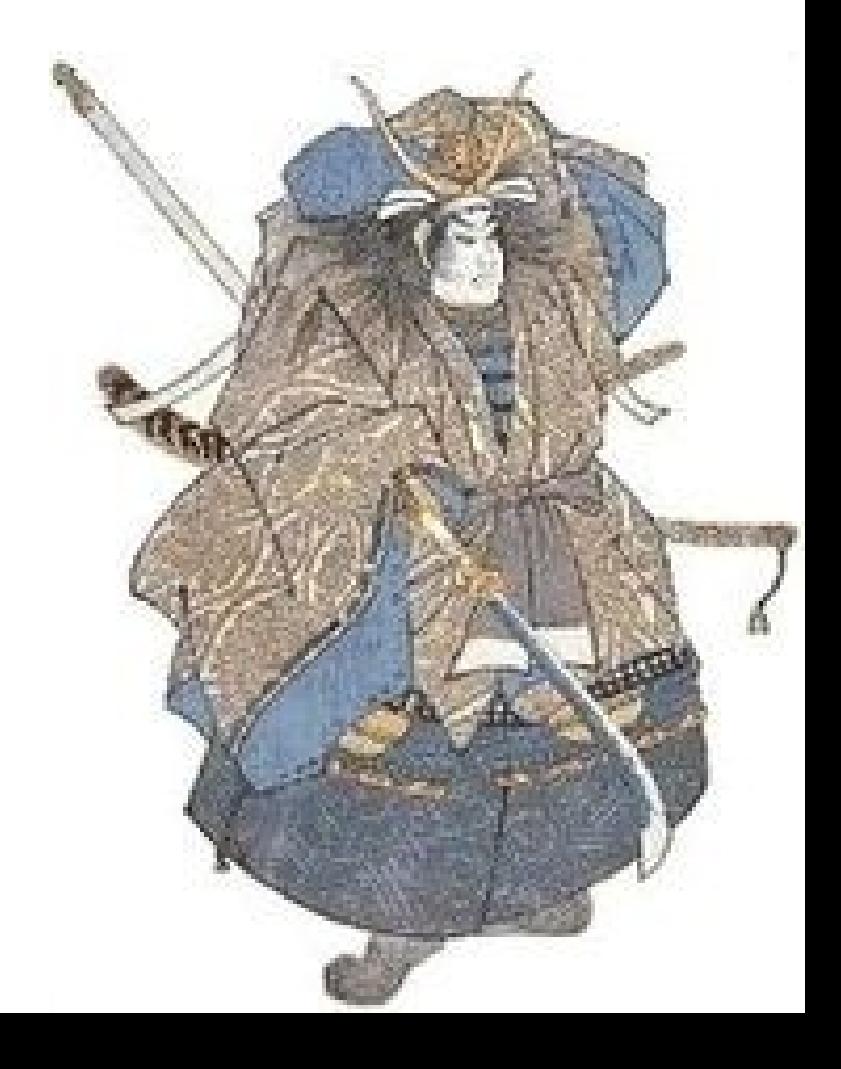

## **Energias Libres**

### **Potencial Quimico**

Para una sola especie presente

$$
\mu = \left[\frac{\partial G}{\partial N}\right]_{P,T}
$$

$$
= \left[\frac{\partial A}{\partial N}\right]_{V,T}
$$

$$
= -T\left[\frac{\partial S}{\partial N}\right]_{V,E}
$$

Para mas de una especie

$$
\mu_a = \left[\frac{\partial G}{\partial N}\right]_{P,T,N_{b+a}}
$$

Usando las formas usuales  
\n
$$
Q(N, V, T) = \frac{V^N}{\lambda^{dN} N!} \int_0^1 \dots \int_0^1 ds^{3N} \exp[-\beta U(s^{3N}; L)]
$$

Donde usamos las coordenadas escaleadas

$$
s^{3N} = r^{3N}/L
$$

#### WIDOM particle insertion model

$$
A(N, V, T) = -kT \ln Q
$$
  
=  $-kT \ln \left( \frac{V^N}{\lambda^{dN} N!} \right) - kT \ln \left[ \int_0^1 \dots \int_0^1 ds^{3N} \exp[-\beta U(s^{3N}; L)] \right]$   
=  $A_{id}(N, V, T) + A_{ex}(N, V, T)$ 

Como ya vimos

$$
\mu = kT \ln(\frac{Q_{N+1}}{Q_N})
$$

Que puede ser reescrito

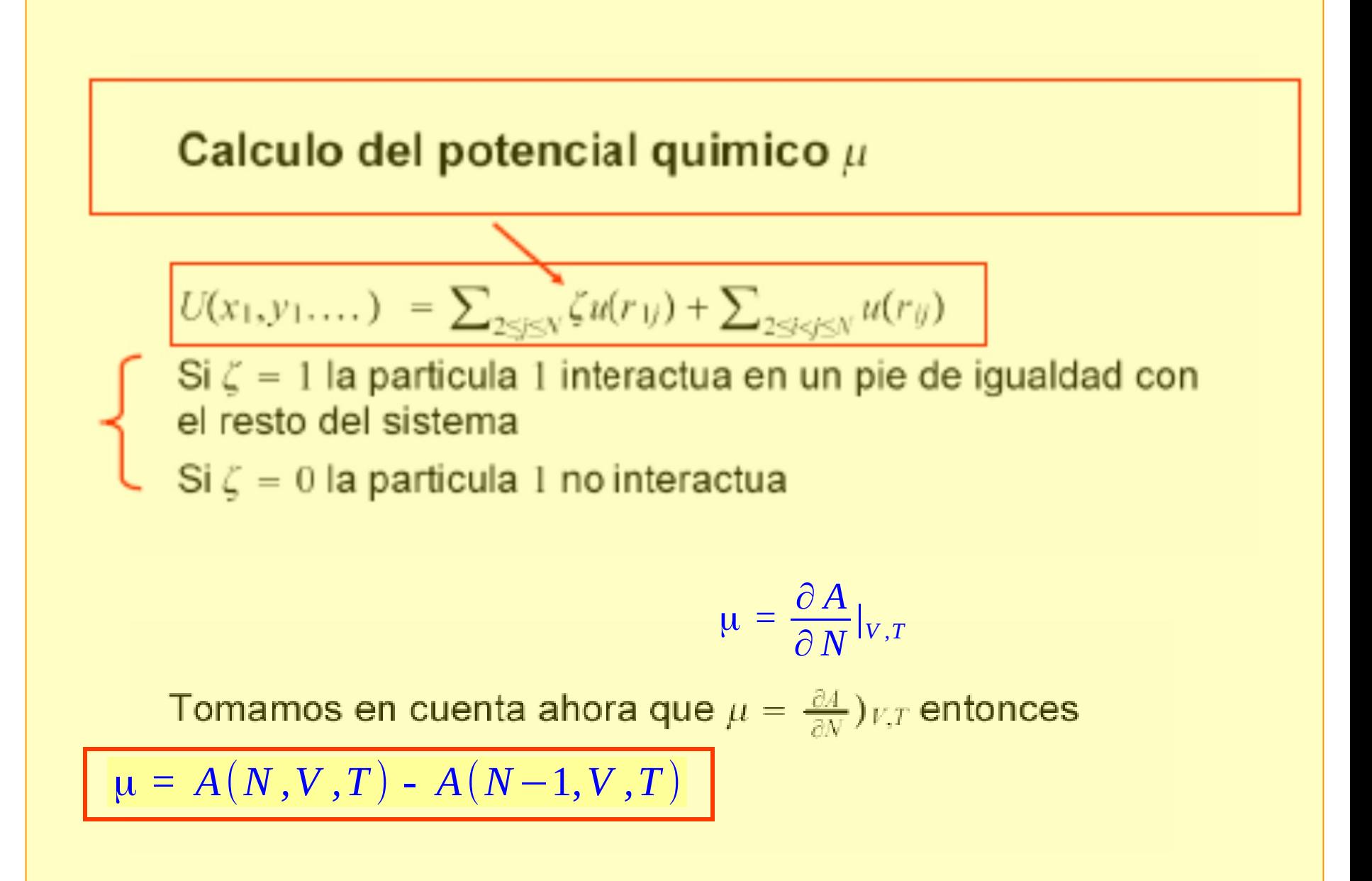

**Escribimos**

\n
$$
-\frac{A}{kT} = \log Z_N - \log N! - 3N \log \lambda \text{ de donde}
$$
\n
$$
-\frac{\mu}{kT} = \log \frac{Z_N}{Z_{N-1}} - \log N - \log \lambda^3
$$
\n
$$
\mu = -(\log Z_N - \log Z_{N-1} + \log N! - \log(N-1)!...)
$$
\n**Observar que se puede escribi**

\n
$$
\frac{Z_N}{VZ_{N-1}} = \frac{1}{V} \int \frac{\exp[-\beta U(q^{N-1})] \exp[-\beta U(q^N, q^{N-1})] dq^N}{\exp[-\beta U(q^{N-1})] dq^{N-1}}
$$
\n
$$
\frac{Z_N}{VZ_{N-1}} = \frac{1}{V} \int \langle \exp(-\beta U(q^N, q^{N-1})) \rangle_{N-1} dq_N
$$

$$
\mu = kT \ln \left( \frac{Q_{N+1}}{Q_N} \right)
$$
  
=  $-kT \ln \left( \frac{V}{\lambda^d (N+1)} \right) - kT \left[ \frac{\int ds^{N+1} \exp[-\beta U(s^{3N+3}; L)]}{\int ds^N \exp[-\beta U(s^{3N}; L)]} \right]$   
=  $\mu_{id}(\rho) + \mu_{ex}$ 

Si ahora hacemos la separacion de la energia en la  $(N + 1)$ interactuando con el resto obtenemos

$$
\mu_{ex} = -kT \int ds_{N+1} \langle \exp(-\beta \Delta U) \rangle_N
$$

con  $\Delta U = U(N+1) - U(N)$ 

Como se Calcula esto?

a) Se hace una simulacion comun de  $N, V, T$ 

b) a intervalos frouentes se "genera una particula en  $s_{N+1}$ 

c) se calcula  $\Delta U$  y se promedia sobre las realizaciones del N, V, T

Esto no anda bien cuando hay que trabajar a densidades altas.

La extension al NPT ver Chem. Phys. Let.119(1985)149

Se podria pensar en calcular  $\mu_{ex} = kT \ln(\frac{Q_N}{Q_{N+1}})$  que es algo asi como retirar particulas, pero esto tiene problemas ...

#### Metodo de distribuciones superpuestas

Sean dos sistemas de N particulas con funciones de particion  $Q_0$  y  $Q_1$ , ambos en volumen V.

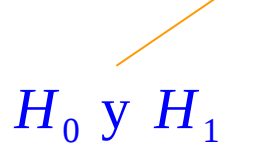

$$
\text{ Sea } \Delta A = A_1 - A_0
$$

$$
\Delta A = -kT \ln(Q_1/Q_0)
$$
  
=  $-kT \ln \left[ \frac{\int ds^{3N} \exp(-\beta U_1)}{\int ds^{3N} \exp(-\beta U_0)} \right]$ 

a) Se hace un Metropolis en el sistema 1  $-$ 

b) para cada configuracion del anterior se calcula la energia  $U_0$ 

 $\bm{U}_1$ 

 $H<sub>0</sub>$ 

c) Se puede calcular  $\Delta U = U_1 - U_0$  (para la misma configuracion!)

Se construye entonces la densidad de probabilidad de tener  $\Delta U$ que llamamos  $p_1(\Delta U)$ 

La cual puede ser expresado como (en el canonico)  $p_1(\Delta U) = \frac{\int d\mathbf{s}^N \exp(-\beta U_1) \ \delta(U_1 - U_0 - \Delta U)}{a_1}$ con  $q = \int d\mathbf{s}^N \exp(-\beta U_1)$  que es la configuracional escaleada  $p_1(\Delta U) = \frac{\int d\mathbf{s}^N \exp(-\beta(U_0 + \Delta U)) \delta(U_1 - U_0 - \Delta U)}{a_1}$  $= \frac{q_0}{a_1} \exp(-\beta(\Delta U)) \frac{\int d\mathbf{s}^N \exp(-\beta U_0) \ \delta(U_1 - U_0 - \Delta U)}{a_0}$ 

$$
p_1(\Delta U) = \frac{q_0}{q_1} \exp(-\beta(\Delta U)) p_0(\Delta U)
$$

 $p_0(\Delta U)$  es la densidad de probabilidad de tener una diferencia  $\Delta U$ . (en una realización de boltzmann del sistema 0)

#### Como  $\Delta A$  es

$$
\Delta A = -kT \ln\left(\frac{q_1}{q_0}\right) \Rightarrow
$$

$$
\Rightarrow \frac{q_0}{q_1} = \exp(\beta \Delta A)
$$

tenemos 
$$
\ln[p_1(\Delta U)] = \beta(\Delta A - \Delta U) + \ln[p_0(\Delta U)]
$$

#### Entonces si se definen las funciones

 $\ln[p_1(\Delta U)] = \beta(\Delta A - \Delta U) + \ln[p_0(\Delta U)]$ 

De este modo

$$
f_1(\Delta U) = \beta(\Delta A - \Delta U) + \ln[p_0(\Delta U)] + \frac{\beta \Delta U}{2}
$$

$$
= \beta(\Delta A) - \frac{\beta \Delta U}{2} + \ln[p_0(\Delta U)]
$$

$$
= f_0(\Delta U) + \beta(\Delta A)
$$

**En este caso lo que se hace es:**

**a partir de 2 realizaciones de MMC para los sistemas 0 y 1** 

**se "fittean" f<sup>0</sup> y f<sup>1</sup> con los mismos polinomios + un offset** 

**que resulta ser el termino asociado a** Δ**A**

 $f_1(\Delta U) = f_0(\Delta U) + \beta \Delta A$ 

Entonces para el caso del  $\mu$  supongamos que el sistema 1 tiene N particulas interactuantes y el sistema 0 tiene  $N-1$  particulas interactuantes, entonces (la formula anterior da)

 $f_1(\Delta U) - f_0(\Delta U) = \beta \mu_{ex}$ 

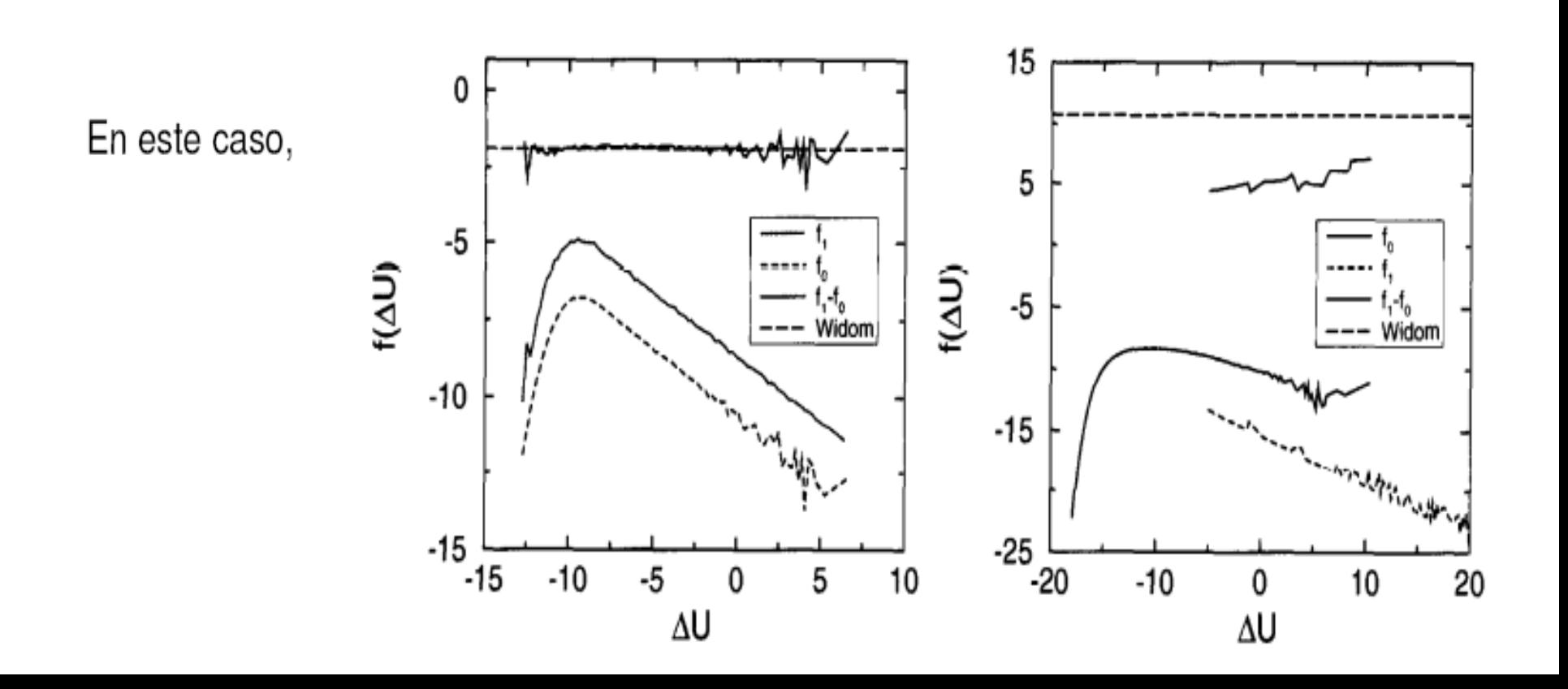

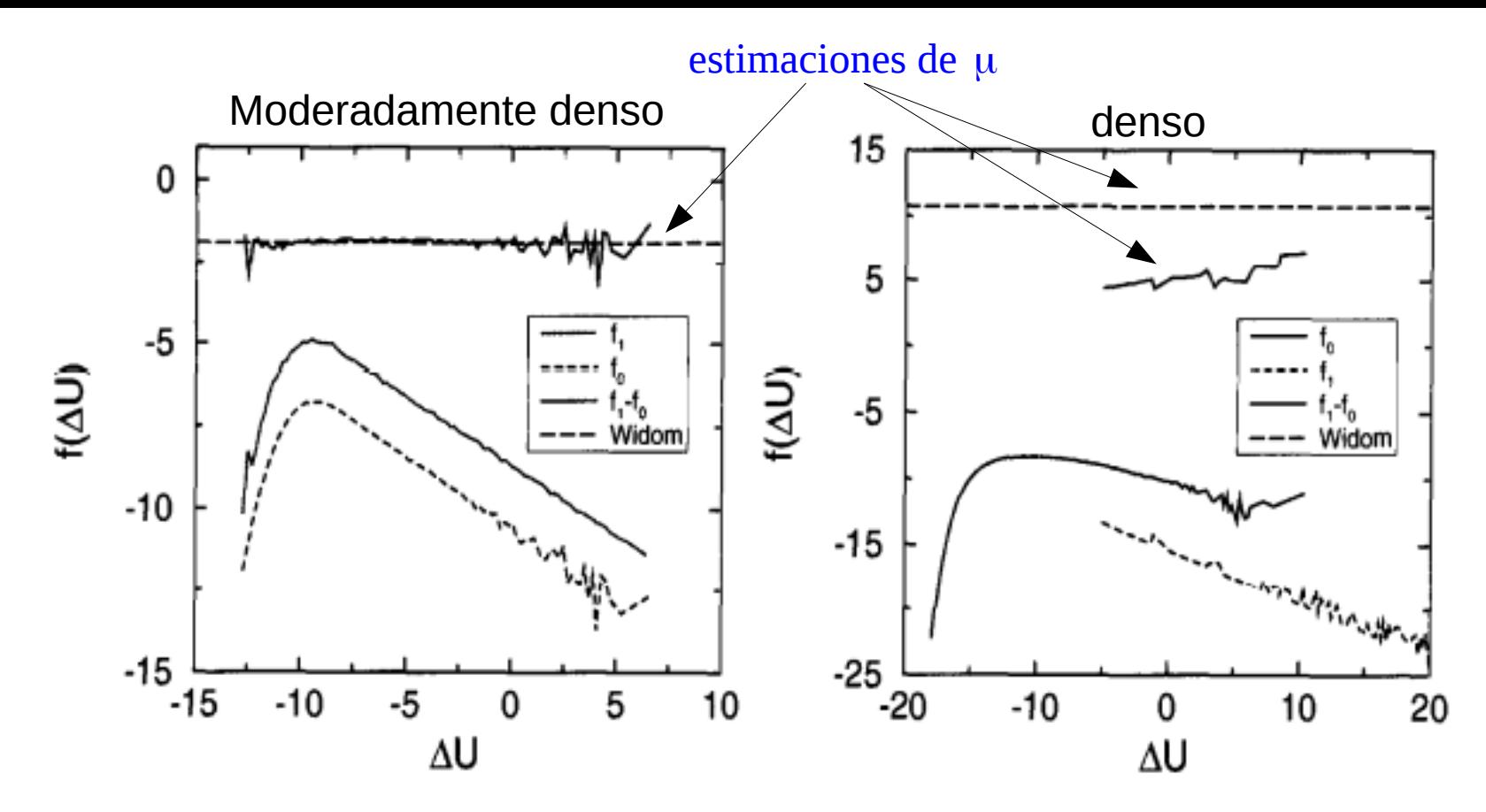

Figure 7.2: Comparison of the overlapping distribution function method and the Widom particle insertion scheme for measuring the chemical potential of the Lennard-Jones fluid at  $T = 1.2$ . The solid curve is the particleinsertion result, the dashed curve was obtained using the overlapping distribution method (β $\mu_{ex} = f_1 - f_0$ ). The units for β $\mu_{ex}$  are the same as for  $f(\Delta U)$ . The figure on the left corresponds to a moderately dense liquid ( $\rho = 0.7$ ). In this case, the distributions overlap and the two methods yield identical results. The right-hand figure corresponds to a dense liquid ( $\rho = 1.00$ ). In this case, the insertion probability is very low. The distributions  $f_0$  and  $f_1$ hardly overlap, and the two different estimates of  $\beta\mu_{ex}$  do not coincide.

# Single Histogram method

PHYSICAL REVIEW B

**VOLUME 44, NUMBER 10** 

1 SEPTEMBER 1991-II

Critical behavior of the three-dimensional Ising model: A high-resolution Monte Carlo study

Alan M. Ferrenberg and D. P. Landau

Center for Simulational Physics, The University of Georgia, Athens, Georgia 30602 (Receveel 27 February 1991)

Tenemos en mente un sistema:

$$
\mathcal{H} = -J \sum_{\langle i,j \rangle} \sigma_i \sigma_j.
$$

Sea un MC realizada a  $T = T_0$ 

Las Configuraciones del sistema estan distribuidas de acuerdo con

$$
\exp(-\beta_0 E)
$$

La probabilidad de observar un cierto valor de la energia y la magnetizacion es:

$$
P_{K_0}(E,M) = \frac{1}{Z(K_0)} W(E,M) \exp(K_0 E)
$$

Donde  $K_0$  contiene al  $\beta$  y al J

numero de estados con

"Contando" sobre la realizacion de la simulacion construimos H(E,M) El Histograma  $H(E, M)$  contiene la informacion del numero de configuraciones caracterizadas por la Energia y la magnetizacion

$$
{P}_{\overline{K}_0}(E\,,M\,) {\approx}\frac{H(\,E\,,M\,)}{N}
$$

$$
H(E, M) = \frac{N}{Z(K_0)} \widetilde{W}(E, M) \exp[K_0 E]
$$

Donde  $\widetilde{W}(E,M)$  es una estimacion de la verdadera densidad de estados que a partir del conocimiento del histograma puede ser expresada como

$$
\widetilde{W}(E,M) = H(E,M) \frac{Z(K_0)}{N} \exp[-K_0 E]
$$

Para un valor cualeaquiera de K vale

$$
P_K(E,M) = \frac{1}{Z(K)} W(E,M) \exp(KE)
$$

Donde  $W(E, M)$  no depende de K. Entonce aproximamos  $W(E, M)$ por  $\widetilde{W}(E,M)$  y obtenemos.

$$
P_K(E,M) = \frac{1}{Z(K)} W(E,M) \exp(KE)
$$

$$
= \frac{1}{Z(K)} H(E, M) \frac{Z(K_0)}{N} \exp[-K_0 E] \exp(KE)
$$

$$
= \frac{1}{Z(K)} Z(K_0) \frac{1}{N} H(E, M) \exp[\Delta KE]
$$

LA Forma normalizada es

$$
P_K(E, M) = \frac{H(E, M) \exp[\Delta K E]}{\sum_{E, M} H(E, M) \exp[\Delta K E]}
$$

Con  $\Delta K = (K_0 - K)$  y  $H(E, M)$  medido en  $K_0$ .

De esta forma, para una funcion  $f(E, M)$  su valor medio se puede calcular en forma continua de  $K$ .

$$
\langle f(E,M)\rangle_K = \sum_{E,M} f(E,M) P_K(E,M)
$$

Si esto fuese exacto es ideal para buscar picos en valores medios que presumimos se comportan de ese modo.

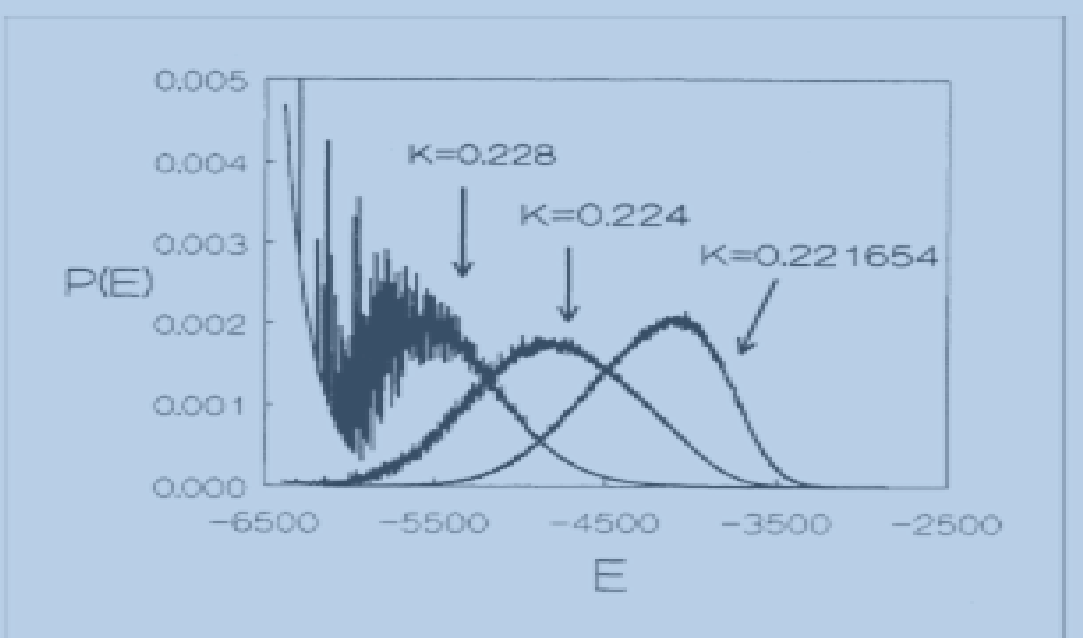

FIG. 1. Probability distribution for the (unnormalized) energy for  $L = 16$  plotted vs dimensionless energy E. The data from the simulation are labeled by the coupling at which the simulation was carried out,  $K = 0.221654$ . The other distributions were produced by the reweighting technique described in the text.

**El metodo del "single histogram" queda definido por**

$$
P_K(E, M) = \frac{H(E, M) \exp[\Delta KE]}{\sum_{E, M} H(E, M) \exp[\Delta KE]}
$$

$$
\langle f(E,M) \rangle_K = \sum_{E,M} f(E,M) P_K(E,M)
$$

## Integracion termodinamica

Sea la energia libre de Helmholtz  $A \equiv F$ 

$$
F = k_B T \ln Q(N, V, T) \equiv -k_B T \ln \left( \frac{\int dp^N dr^N \exp[-\beta H(p^N, r^N)]}{\lambda^{dN} N!} \right)
$$

**Entonces** 

$$
\left.\left|\frac{\partial\,F}{\partial\,V}\right|_{NT}\,=\,-\,P\right.
$$

$$
\langle E \rangle = \sum_{i} E_{i}P_{i}
$$
  
= 
$$
\frac{\sum_{i} E_{i} \exp(-E_{i}/k_{B}T)}{\sum_{j} \exp(-E_{j}/k_{B}T)}
$$
  
= 
$$
-\frac{\partial \ln \sum_{i} \exp(-E_{i}/k_{B}T)}{\partial 1/k_{B}T}
$$
  
= 
$$
-\frac{\partial \ln Q}{\partial 1/k_{B}T},
$$

$$
\left|\frac{\partial F/T}{\partial 1/T}\right|_{VN} = E
$$

$$
\left|\frac{\partial F/T}{\partial 1/T}\right|_{VN} = E
$$

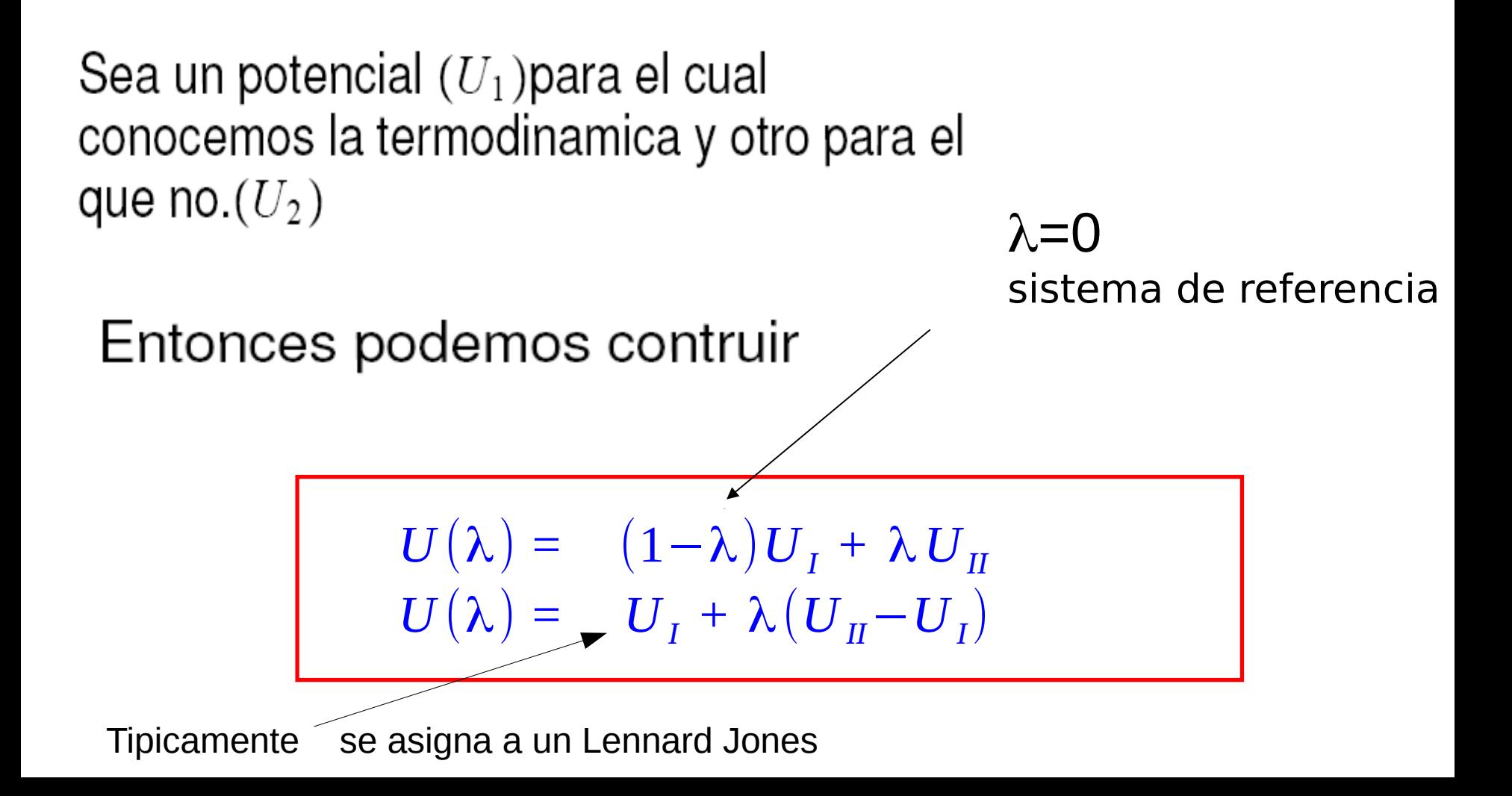

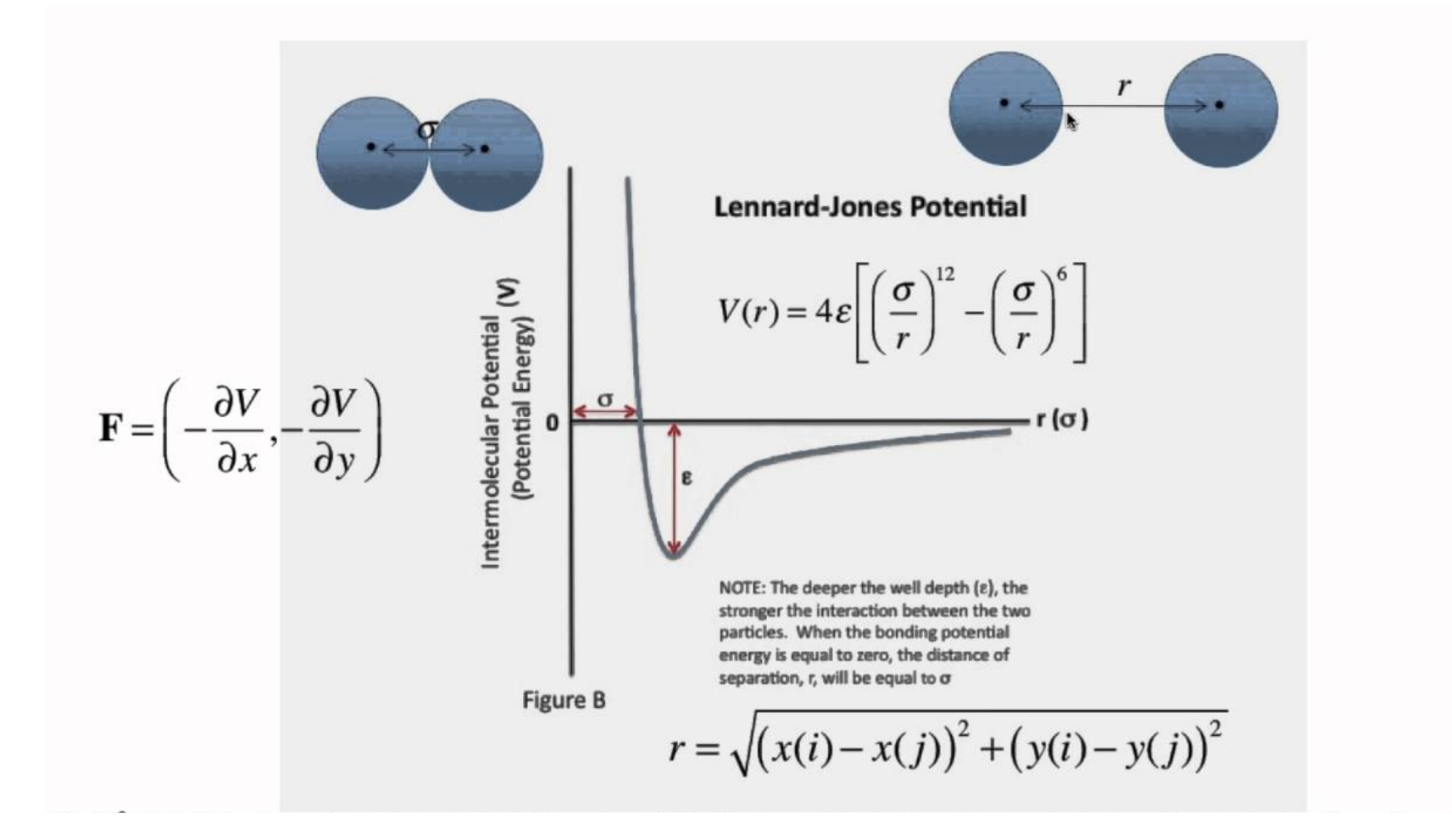

Tendremos una Q que depende de λ

$$
Q(N,V,T,\lambda)=\frac{1}{\Lambda^{3N}N!}\int\!dr^N\,exp[-\beta\mathcal{U}(\lambda)].
$$

$$
\left(\frac{\partial F(\lambda)}{\partial \lambda}\right)_{N,V,T} = -\frac{1}{\beta} \frac{\partial}{\partial \lambda} \ln Q(N, V, T, \lambda) = -\frac{1}{\beta Q(N, V, T, \lambda)} \frac{\partial Q(N, V, T, \lambda)}{\partial \lambda}
$$

$$
= \frac{\int dr^{3N} (\partial U(\lambda)/(\partial \lambda)) \exp[-\beta U(\lambda)]}{\int dr^{3N} \exp[-\beta U(\lambda)]}
$$

$$
= \left(\frac{\partial U(\lambda)}{\partial \lambda}\right)_{\lambda}
$$

#### De donde la diferencia es

$$
F(\lambda=1)-F(\lambda=0)=\int_{\lambda=0}^{\lambda=1}d\lambda\left\langle \frac{\partial \mathcal{U}(\lambda)}{\partial\lambda}\right\rangle_{\lambda}.
$$

Esta diferencia de energías libres se calcula como un promedio sobre el ensemble!!!!

Se debe comprobar que (Gibbs-Bogoliubov)

$$
\left(\frac{\partial^2 F}{\partial \lambda^2}\right)_{N,V,T} = -\beta \left\{ \left\langle (\mathcal{U}_{II} - \mathcal{U}_I)^2 \right\rangle_{\lambda} - \left\langle \mathcal{U}_{II} - \mathcal{U}_I \right\rangle_{\lambda}^2 \right\} \leq 0.
$$